## 复制问题附件到其他Jira

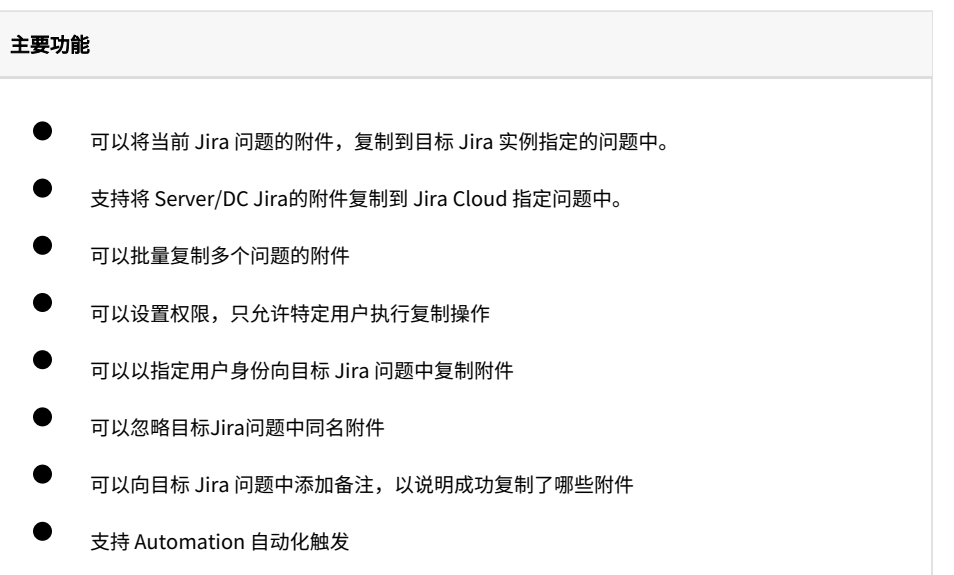

- $\bullet$ [复制问题附件到其他Jira -](https://confluence.unlimax.com/pages/viewpage.action?pageId=130449872)  [REST](https://confluence.unlimax.com/pages/viewpage.action?pageId=130449872)
	- [复制附件到其他Jira 配置](https://confluence.unlimax.com/pages/viewpage.action?pageId=130449868)

 $\bullet$